# **Luseland Credit Union**

**Mobile Device Privacy & Security**

**April 30, 2024** Presented by: Barry Bundus, Manager, NCL Fraud Management Services

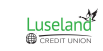

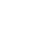

1

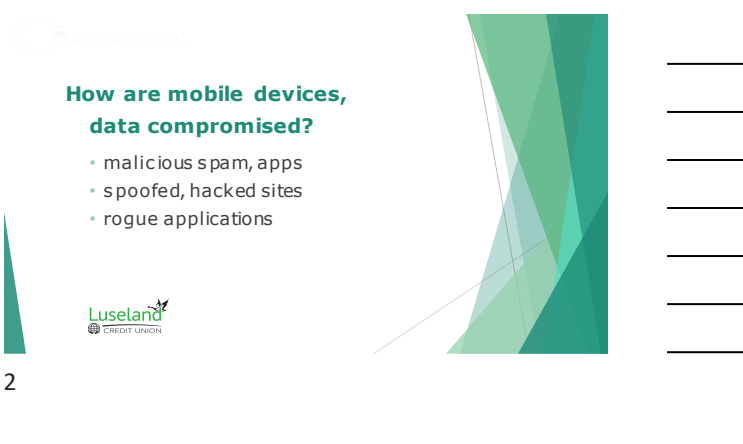

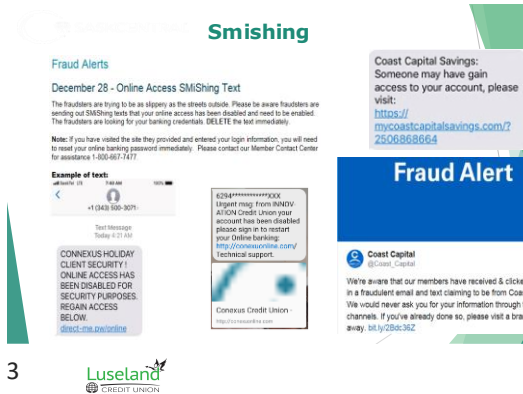

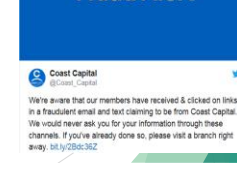

1

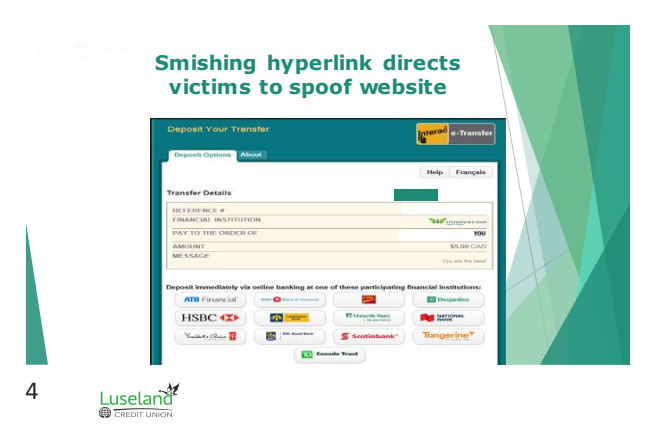

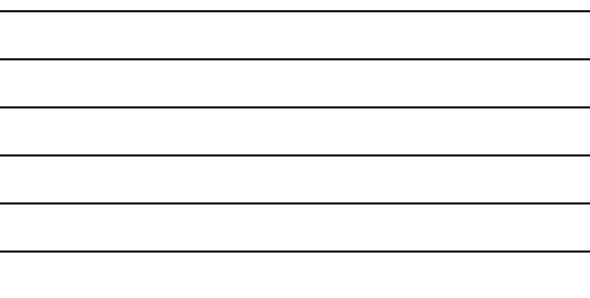

 $\overline{\phantom{0}}$ 

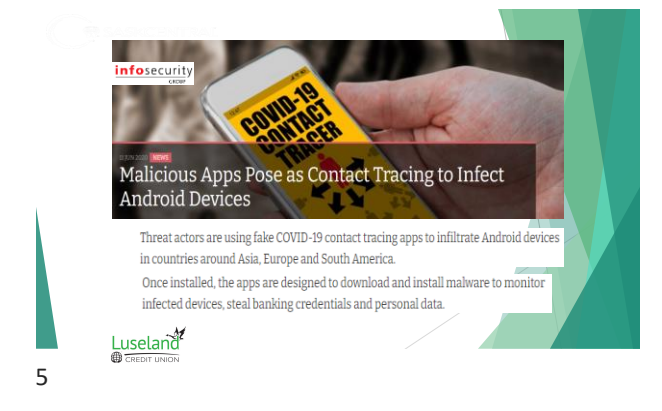

### **BLEEPINGCOMPUTER**

Web Browsers still allow drive-by-downloads in 2020

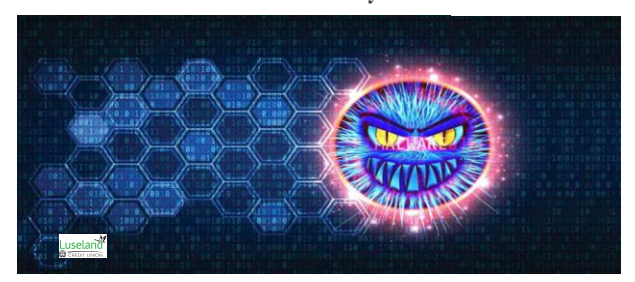

#### How Just Visiting A Site Could Have Hacked Your iPhone or MacBook

Turns out merely visiting a website - not just malicious but also legitimate sites unknowingly loading malicious ads as well - using Safari browser could have let remote attackers secretly access your device's camera, microphone, or location, and in some cases, saved passwords as well.

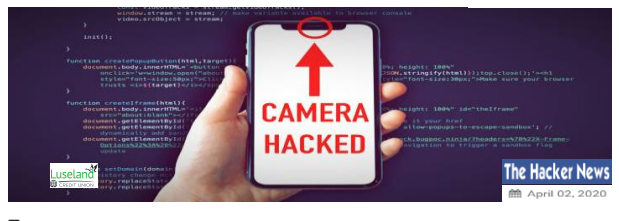

7

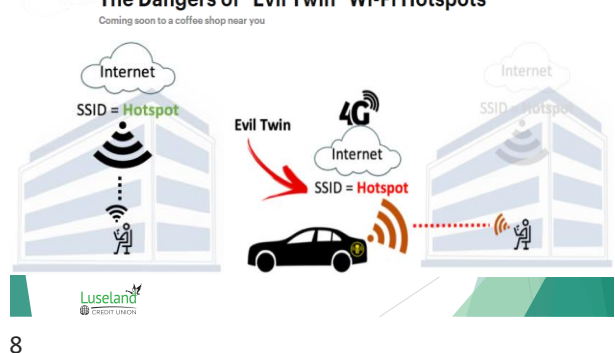

#### The Dangers of "Evil Twin" Wi-Fi Hotspots

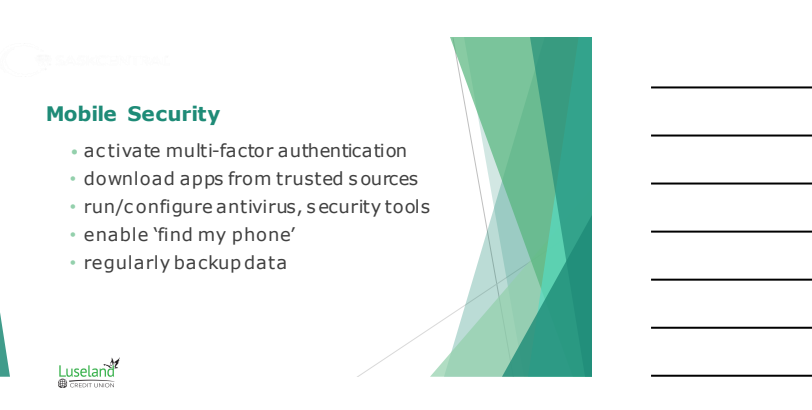

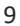

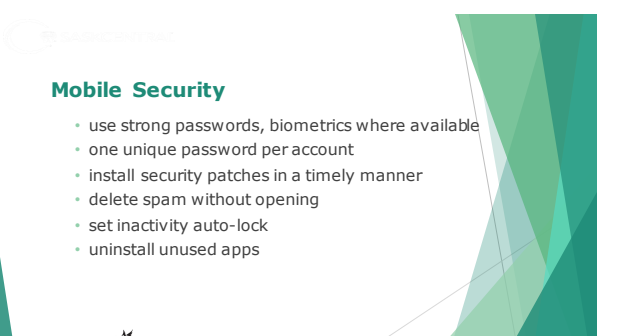

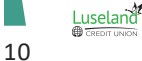

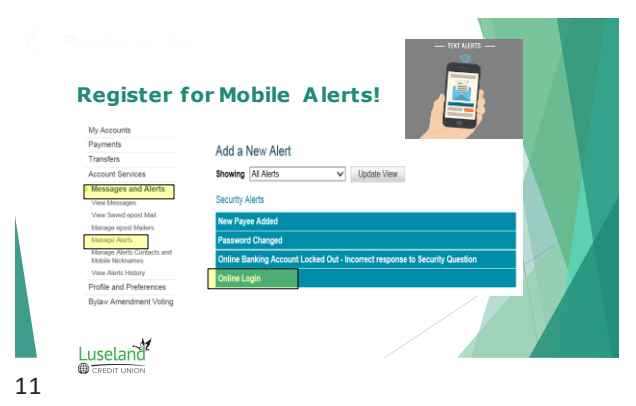

#### **Mobile Privacy**

- regis ter for mobile alerts
- public/free Wi-Fi: browse, don't bank; don't login to accounts unless running VPN
- c lear browser c ookies, c ache regularly
- c over cameras not in us e
- review s ocial media s ettings

 $Luselan<sup>2</sup>$ 

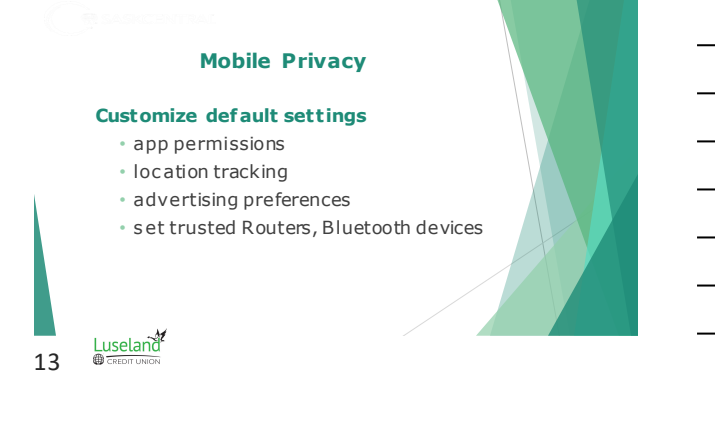

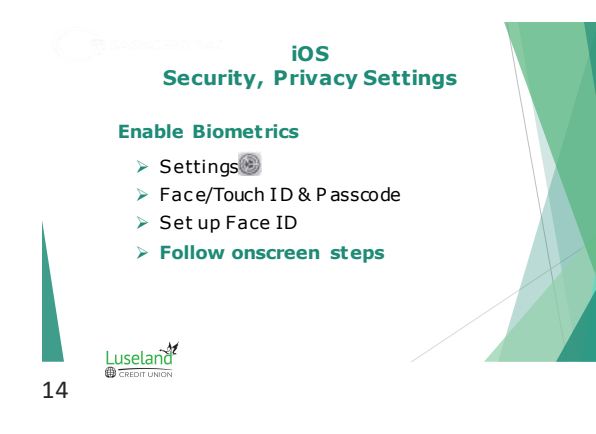

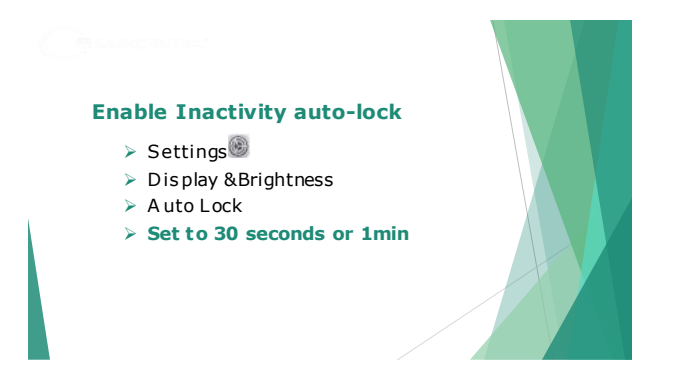

15 $\underbrace{\text{Luselan}^{\mathcal{M}}}_{\text{CEEDT UNION}}$ 

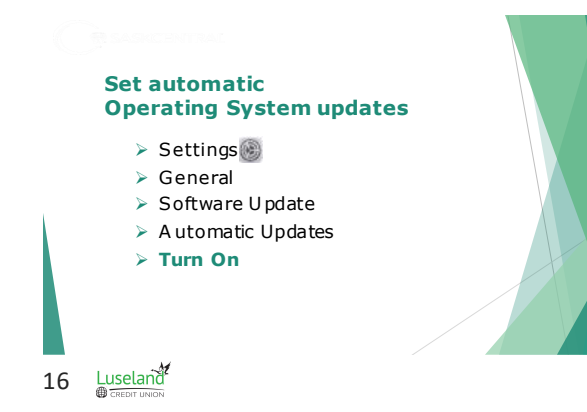

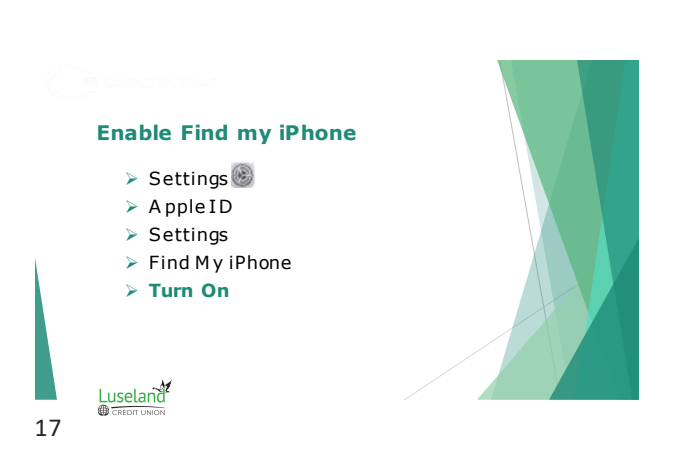

#### **Enable two-factor authentication**

- ➢ Settings
- ➢ A pple I D
- ➢ P ayment & Security
- ➢ Two-Factor Authentication
- ➢ **Turn On**

18 $Luselan^2$ 

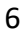

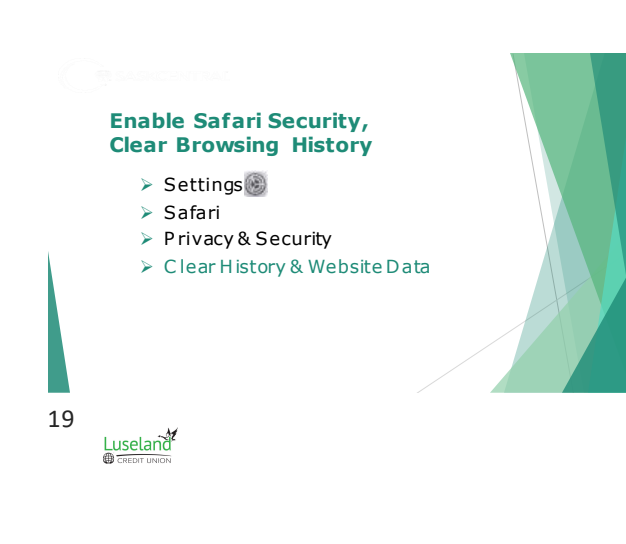

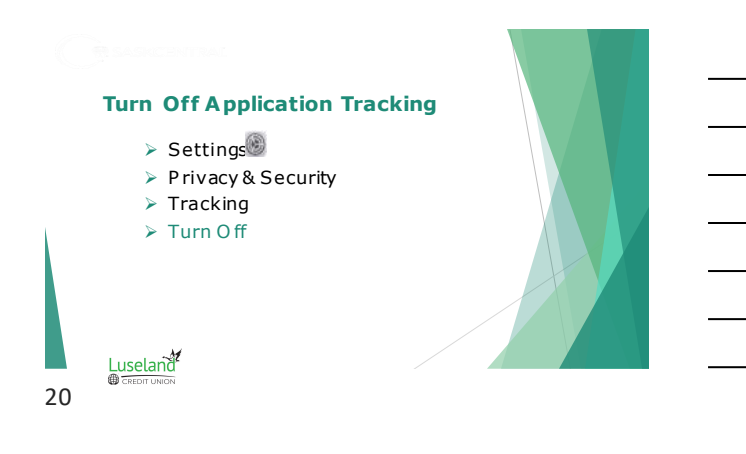

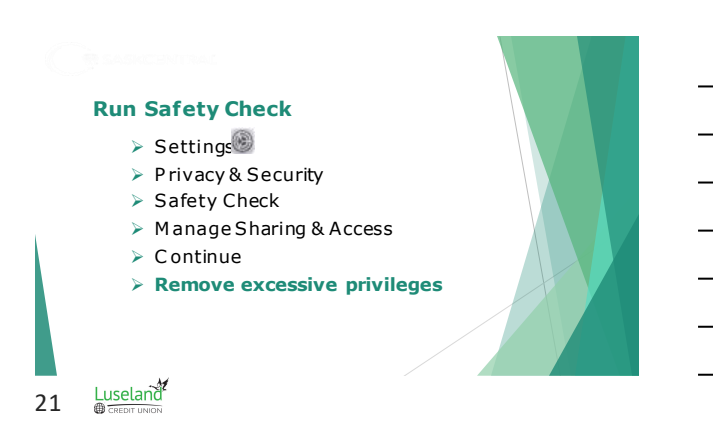

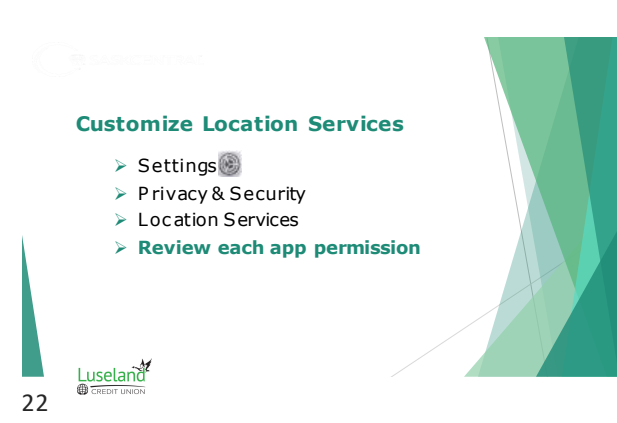

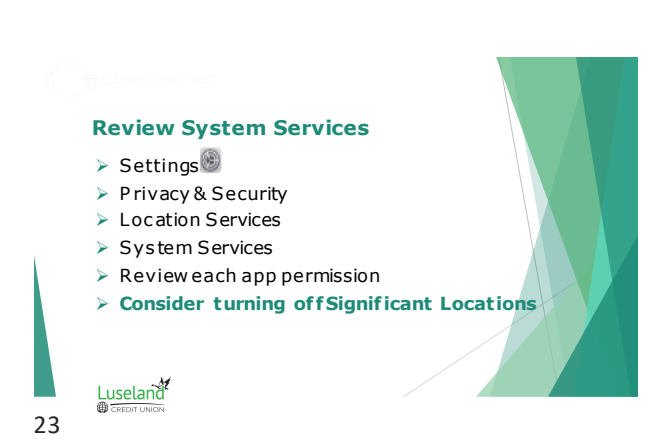

#### **Customize A nalytics & Improvements**

- ➢ Settings
- ➢ P rivacy & Security
- ➢ A nalytics & Improvements
- ➢ **Consider turning of f all Analyt ics, preserve battery longevity**

24Luseland<sup>2</sup>

8

# **Set Advertising Preferences**

➢ Settings

25

- ➢ P rivacy & Security
- ➢ A pple Advertising
- ➢ **Consider turning of fPersonalized Ads**

Luseland<sup></sup>

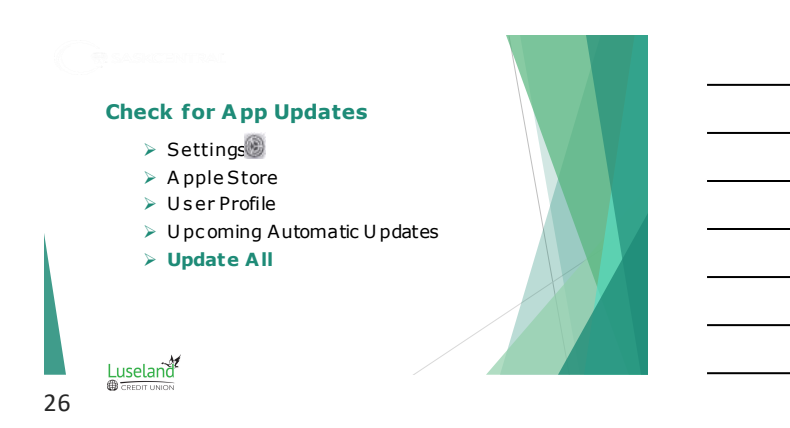

#### **Mobile antivirus options**

- Bitdefender, Trend Micro, McAfee
- ESET, Norton, WebRoot
- Malwarebytes, Kaspersky, Integro Mac
- AVG, Avast, Avira

#### **User-pay value adds**

- anti-theft security, web/camera protection
- notice of overdue updates, network threats, email address leaks

#### 27 $Luselan^{\gamma}$

## **Virtual Private Networks (VPN)**

### **Pros**

- encrypts online connection
- conceals your IP address
- access geo-blocked content

#### **Cons**

- no malware protection,
- some vendor tracking
- free vs. user-pay?

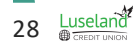

29

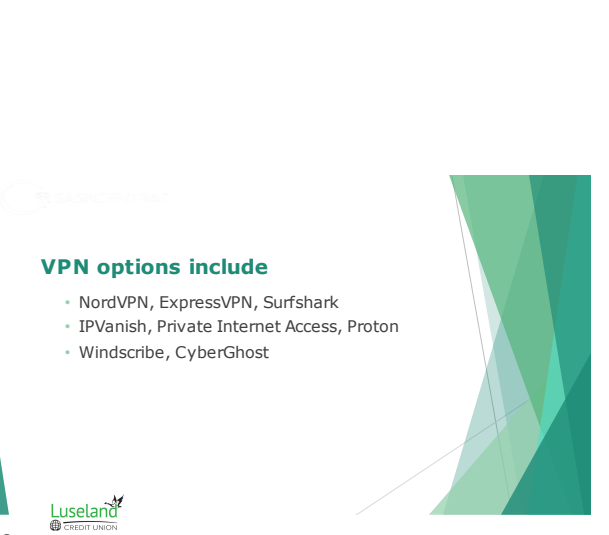

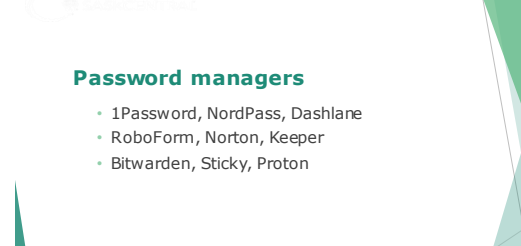

#### 30 $Luseland$

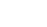